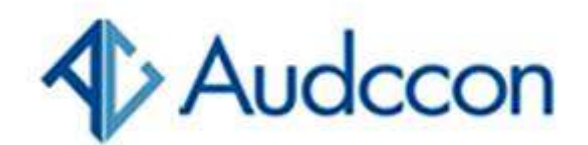

## Imposto de renda no eSocial: malha fina cruzará dados para combater fraudes

A Receita Federal desenvolveu um sistema que permite o cruzamento de dados do imposto de renda no eSocial. Entenda como funciona para não cair na malha fina!

Entender como funciona o cruzamento do imposto de renda no eSocial é essencial para que os contadores não permitam que seus clientes caiam na malha fina.

Anualmente, o sistema de cruzamento da Receita Federal é aperfeiçoado. Por isso, é fundamental se manter atento às novidades. Confira algumas delas neste artigo!

Imposto de renda no esocial: entenda o cruzamento de informações e o combate à fraude

Podemos dizer que a ideia do sistema de cruzamento começou em 2016. Neste ano, os profissionais de saúde passaram a ter de cumprir a exigência do fisco de adicionar o CPF de seus clientes em notas, recibos, declarações e atestados.

O fisco passou o ano de 2017 ajustando informações e implantando o sistema de cruzamento de dados com o objetivo de reduzir o número de deduções indevidas com estes profissionais.

Em 2018, entretanto, já com o cruzamento implantado, a malha fina da Receita Federal passou a utilizar as informações para detectar possíveis incoerências.

O mesmo aconteceu em relação aos empregados domésticos. De acordo com a Receita Federal, ao preencher a declaração completa de Imposto de Renda, o contribuinte pode abater parte do valor pago aos empregados domésticos com tributos.

Os valores que podem ser deduzidos são correspondentes ao INSS e, para que se possa inserir estes valores, os recolhimentos das contribuições devem existir.

Por esse motivo, o fisco começou a conferir as informações declaradas, comparando-as com as inseridas no sistema do eSocial.

A operação "Falsa Patroa", que identifica fraudes em relação aos empregados domésticos, começou a ser implantada ainda em 2016.

No entanto, vale ressaltar que 2018 marcou o primeiro ano em que o cruzamento de dados ocorreu. A ideia é aprimorar o

sistema de verificação de informações e zerar os casos de fraude ao longo dos anos.

Em 2022, o sistema já estará com um cruzamento ainda mais completo. A Receita já consegue cruzar dados de um contribuinte com o de terceiros. Por exemplo, uma indústria faz sua declaração e o sistema consegue comparar as informações que foram enviadas com as de empresas de varejo, distribuidoras e instituições bancárias.

Outro exemplo é um contribuinte que declarou um valor de compra e venda. Os valores serão cruzados no sistema de nota fiscal. Com isso, a Receita Federal consegue identificar se há incompatibilidade entre as informações declaradas.

## O que significa "cair em malha fina"?

Como mencionamos, o sistema de cruzamento de dados da Receita Federal é automatizado. Desta forma, ele faz uma vistoria nas informações declaradas e cruza os dados.

No momento em que ele encontra inconsistência na declaração do imposto IRPF e IRPJ, o contribuinte cai na malha fina, o que significa que é impossibilitado de restituí-lo. Em alguns casos, também pode resultar na abertura de uma investigação na Receita Federal.

## Como evitar a malha fina?

Um contribuinte pode cair na malha fina quando omite ou erra informações e valores na declaração. Diante disso, a primeira dica para não cair é ficar atento se as informações declaradas estão realmente corretas.

Para não cair na malha filha com o imposto de renda no eSocial, é importante que os contadores saibam que somente um empregado doméstico pode constar na declaração.

Outra regra é que os valores não podem ser maiores do que o da contribuição patronal, calculada sobre um salário-mínimo mensal, e não podem exceder ao valor do imposto apurado.

## Prazos para a declaração do Imposto de Renda 2022

Até o fechamento deste artigo, a Receita Federal ainda não divulgou o prazo para declaração do imposto de renda de 2022. Todavia, vale ressaltar que tradicionalmente, a declaração tende a ocorrer de março até abril.

Imposto de renda no eSocial: como não cair em malha fina! (prosoft.com.br)